# **Dokumenta "Iesniegums par atdotajām alkoholisko dzērienu akcīzes nodokļa markām" elektroniskais formāts**

# **APMDIAAMV1\_XML\_E**

*Izstrādāts saskaņā ar 2015. gada 12. maijā pieņemtajiem Ministru Kabineta noteikumiem Nr.220 "Kārtība, kādā alkoholiskos dzērienus un tabakas izstrādājumus marķē ar akcīzes nodokļa markām" un šo noteikumu 6.pielikumu.*

Izmaiņas salīdzinājumā ar dokumenta iepriekšējo laidienu: *APMDIAAMV1\_XML\_D*

| Nr. | Izmaiņu apraksts                                                                 | Izmaiņu atrašanās vieta |
|-----|----------------------------------------------------------------------------------|-------------------------|
|     | Pievienots jauns marku veids "iznīcinātās".   2 Dokumenta elektroniskais formāts |                         |

Šis apraksts līdz tā turpmākām izmaiņām ir spēkā EDS versijai 10.0 un jaunākai.

## **1. Vispārīgās prasības**

Ar terminu "Dokuments" Elektroniskās deklarēšanas sistēmā (EDS) saprot jebkuru deklarāciju, pārskatu, sarakstu, atskaiti, izziņu, iesniegumu, paziņojumu, ziņojumu vai cita veida dokumentu, ko iesniedz, izmantojot EDS, un kas netiek pievienots vai ievadīts kā pielikums citam EDS dokumentam vai daļa no tā.

Dokumentam "Iesniegums par atdotajām alkoholisko dzērienu akcīzes nodokļa markām" tiek lietots formāts, kas ir balstīts uz XML (eXtended Markup Language, [http://www.w3.org/TR/1998/REC-xml-19980210\)](http://www.w3.org/TR/1998/REC-xml-19980210).

Dokumenta faila nosaukuma paplašinājums ir \*.xml

## **1.1. Konvencijas un ierobežojumi**

- 1. Faila saturam ir jābūt *windows-1257* vai *utf-8* kodējumā, attiecīgi norādot *<?xml version="1.0" encoding="windows-1257" ?>* vai *<?xml version="1.0" encoding="utf-8" ?>*
- 2. Atbilstoši XML standartam, par skaitļu decimālo daļu atdalītāju failā drīkst izmantot tikai un vienīgi punktu.
- 3. Dokumenta atsevišķo lauku vērtību pierakstam failā tiek izmantota konstrukcija <Lauks>Lauka\_vērtība\_tā\_datu\_tipam\_atbilstošā\_pierakstā</Lauks> Šajā pierakstā <Lauks> ir lauka sākuma birka (tags), bet </Lauks> - tā beigu birka.
- 4. Lauku (birku, tagu) nosaukumi ir reģistrjutīgi, tāpēc lielie un mazie burti tajos jālieto precīzi tā, kā tas ir parādīts aprakstošajās tabulās. Neskaidrību gadījumā lūdzam vadīties pēc pārskata XSD shēmas (skat. šī dokumenta [4.](#page-7-0) nodaļu).
- 5. Šajā dokumentā lauka tipa un garuma pieraksts "Skaitlis [4]" nozīmē, ka pieļaujams tikai vesels skaitlis ar ne vairāk kā 4 cipariem. "Skaitlis [15,2]" nozīmē, ka pieļaujami 15 cipari pirms skaitļa decimālās daļas atdalītāja un 2 cipari aiz tā.

## **1.2. Speciālo simbolu aizvietošana**

XML sintaksē ir paredzēti speciālie simboli, kurus nedrīkst lietot lauka vērtībā. Ja lauka vērtība satur kādu no zemāk norādītajiem simboliem, tas jāaizstāj ar aizvietotāju (vairākiem simboliem):

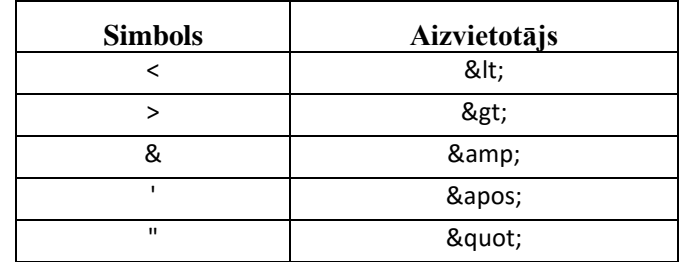

Piemēram:

 lai XML sintaksē pierakstītu firmas TĒVS & DĒLI SIA nosaukumu, failā jāraksta

TĒVS & amp; DĒLI SIA

firma "Auzas" SIA jāraksta

" Auzas " SIA

## **2. Dokumenta elektroniskais formāts**

Dokuments "Iesniegums par atdotajām alkoholisko dzērienu akcīzes nodokļa markām" sastāv no:

- visam iesniegumam kopējās daļas,
- tabulas ar rindām.

<span id="page-2-0"></span>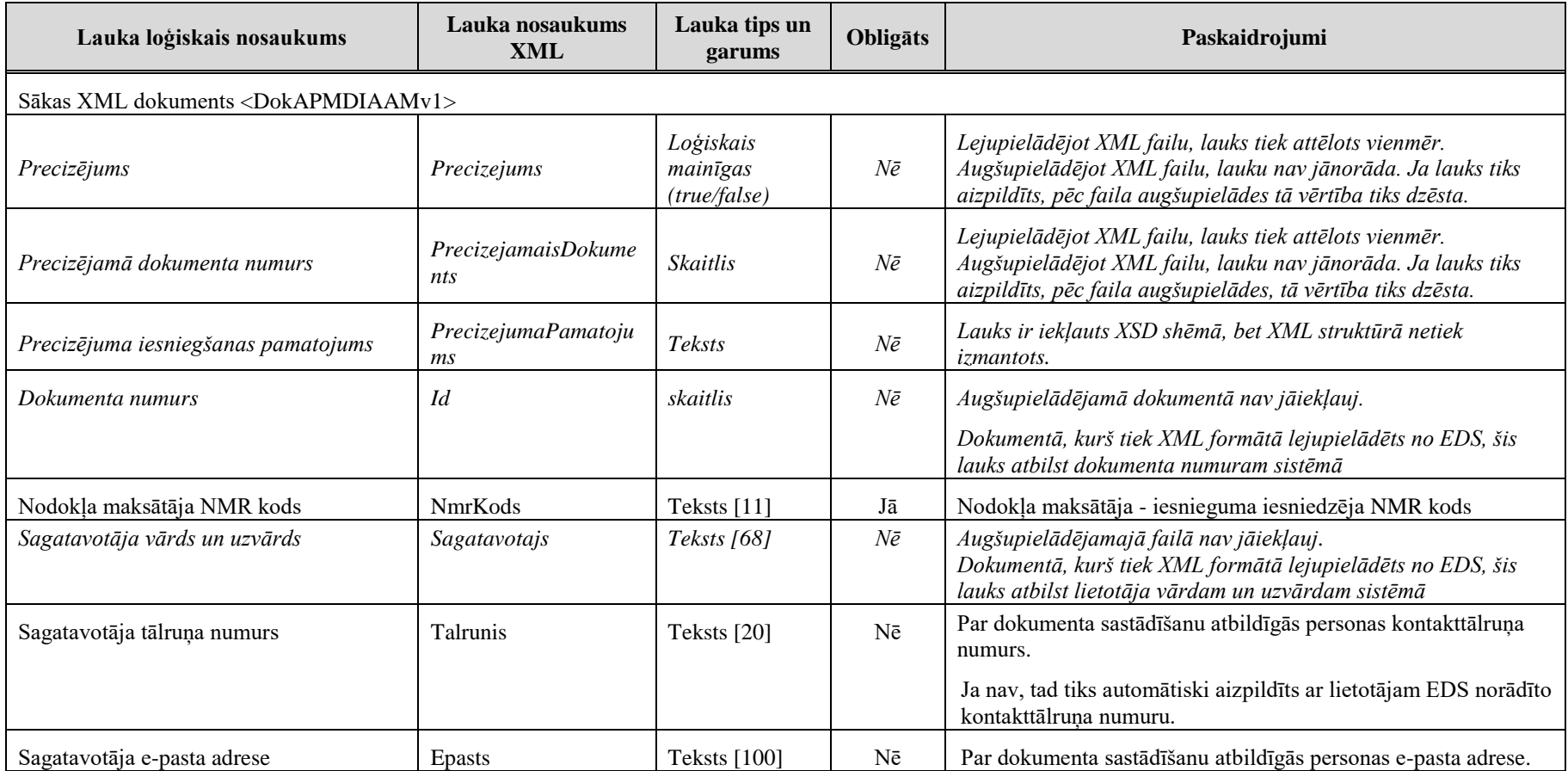

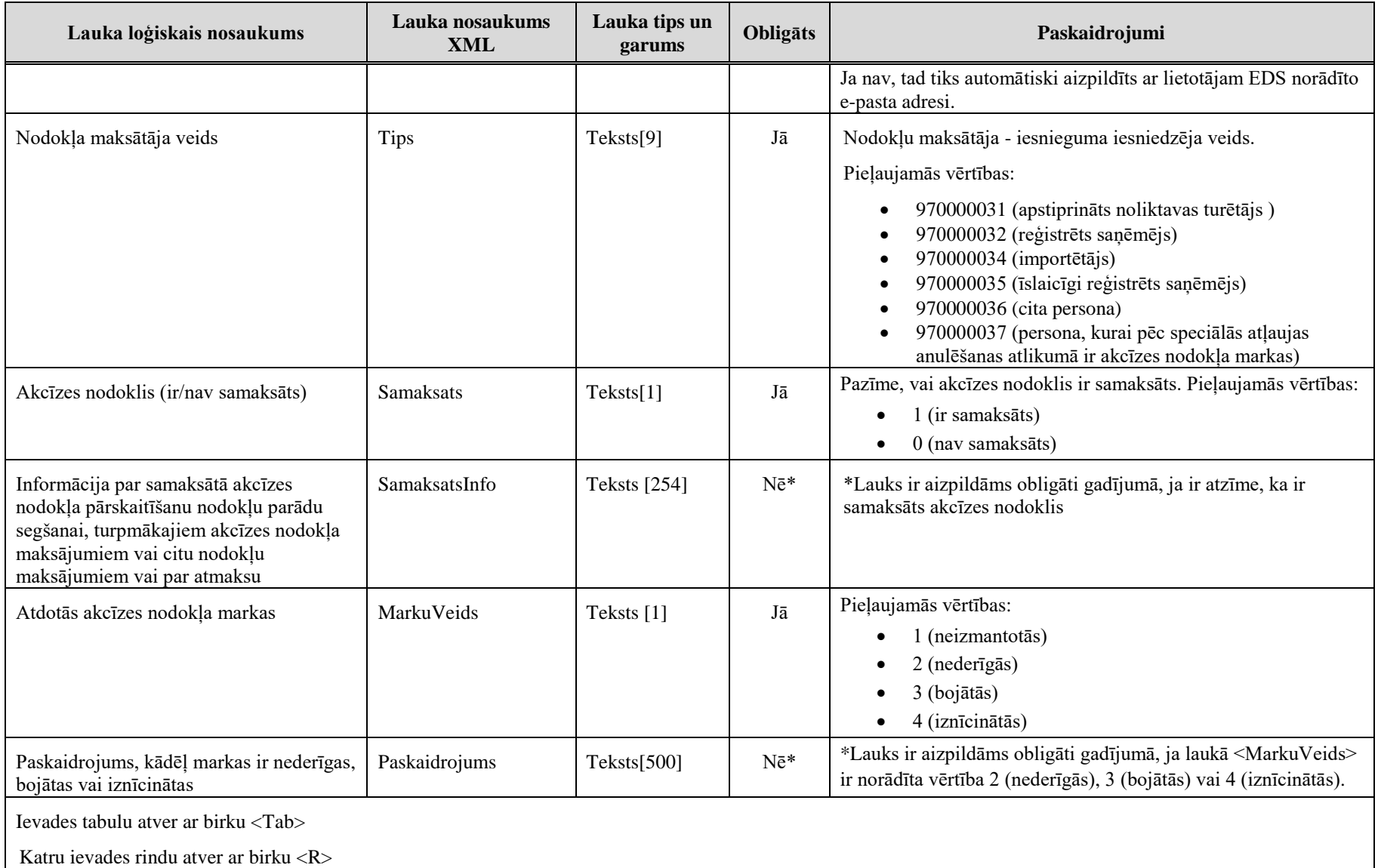

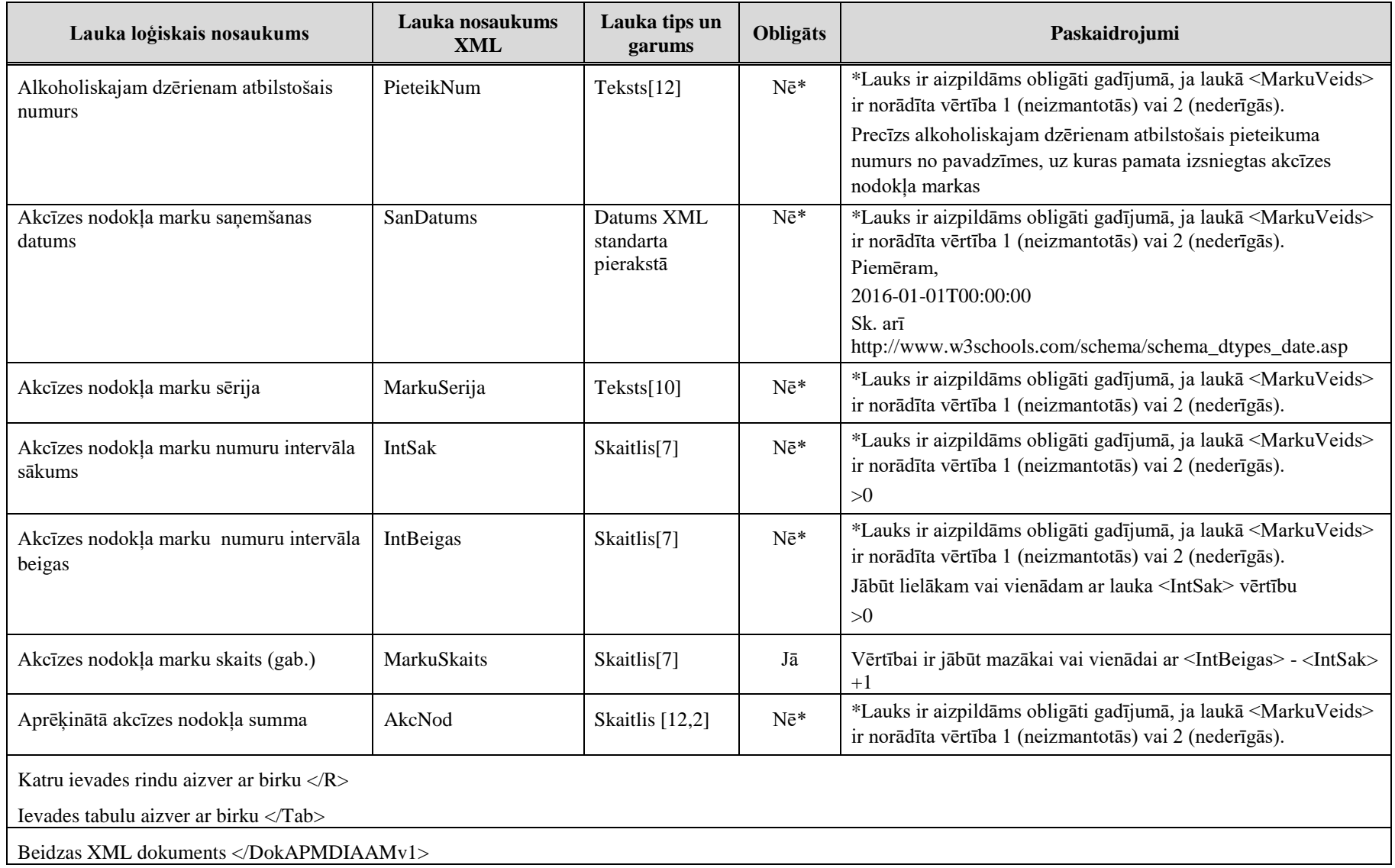

## **3. Dokumenta piemērs**

Šajā sadaļā viens un tas pats dokuments ir attēlots divos veidos – kā aizpildīts dokuments un kā XML formāta faila izdruka.

#### *!!! Uzmanību !!!*

Šī sadaļa nav izstrādāta ar nolūku demonstrēt korektu pārskata aizpildījumu, bet gan - ilustrēt EDS dokumenta un XML pieraksta atbilstību.

### **3.1. Dokuments EDS**

lesniegums par atdotajām alkoholisko dzērienu akcīzes nodokļa markām

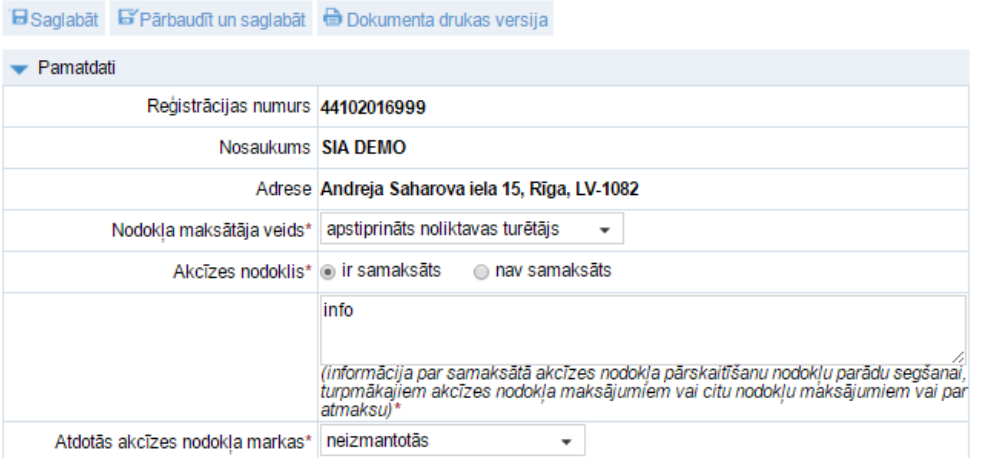

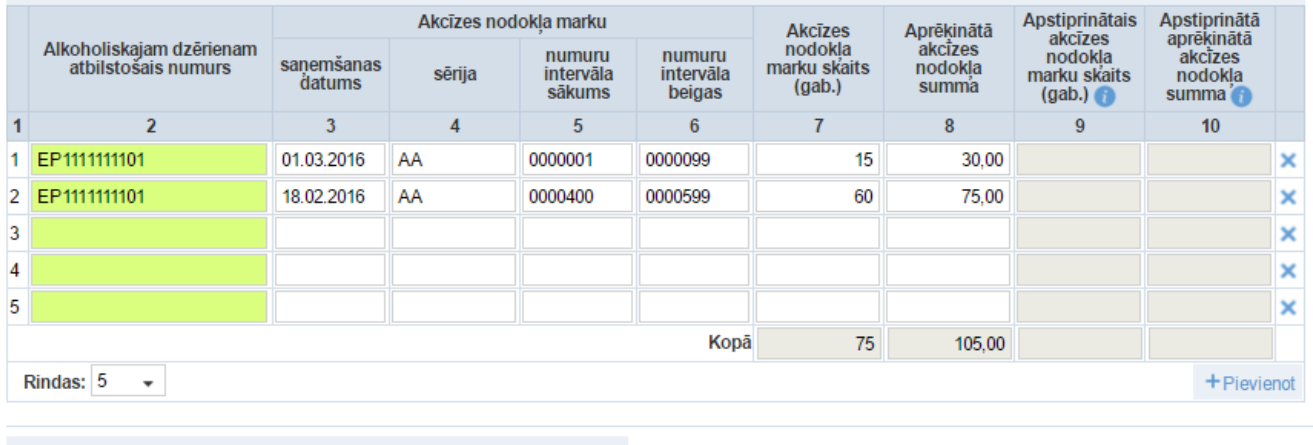

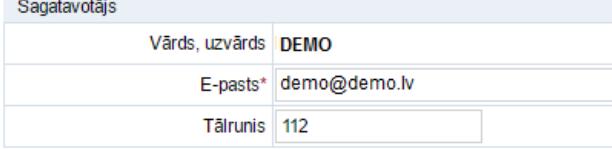

**Zīm. 3-1**

#### **3.2. Dokumenta XML formātā paraugs**

```
<?xml version="1.0"?>
<DokAPMDIAAMv1 xmlns:xsd="http://www.w3.org/2001/XMLSchema"
xmlns:xsi="http://www.w3.org/2001/XMLSchema-instance">
       <Id xsi:nil="true" />
       <NmrKods>44102016999</NmrKods>
       <Sagatavotajs>DEMO</Sagatavotajs>
       <Talrunis>112</Talrunis>
       <Epasts>demo@demo.lv</Epasts>
       <Tips>970000031</Tips>
       <Samaksats>1</Samaksats>
       <SamaksatsInfo>info</SamaksatsInfo>
       <MarkuVeids>1</MarkuVeids>
       <Tab>
              <R>
                     <PieteikNum>EP1111111101</PieteikNum>
                     <SanDatums>2016-03-01T00:00:00</SanDatums>
                     <MarkuSerija>AA</MarkuSerija>
                     <IntSak>0000001</IntSak>
                     <IntBeigas>0000099</IntBeigas>
                     <MarkuSkaits>15</MarkuSkaits>
                     <AkcNod>30.00</AkcNod>
              \langle R \rangle<R>
                     <PieteikNum>EP1111111101</PieteikNum>
                     <SanDatums>2016-02-18T00:00:00</SanDatums>
                     <MarkuSerija>AA</MarkuSerija>
                     <IntSak>0000400</IntSak>
                     <IntBeigas>0000599</IntBeigas>
                     <MarkuSkaits>60</MarkuSkaits>
                     <AkcNod>75.00</AkcNod>
              \langle/R\rangle</Tab>
</DokAPMDIAAMv1>
```
#### **4. Dokumenta XSD shēma**

```
<?xml version="1.0"?>
<xs:schema attributeFormDefault="qualified" xmlns:xs="http://www.w3.org/2001/XMLSchema">
   <xs:element name="DokAPMDIAAMv1" nillable="true">
     <xs:complexType>
       <xs:all>
          <xs:element minOccurs="0" maxOccurs="1" name="Precizejums" nillable="true" type="xs:boolean" />
          <xs:element minOccurs="0" maxOccurs="1" name="PrecizejamaisDokuments" nillable="true">
            <xs:simpleType>
              <xs:restriction base="xs:int">
               \langle x, y \rangle /> \langle x, y \rangle /> \langle y \rangle /> \langle y \rangle </xs:restriction>
            </xs:simpleType>
          </xs:element>
          <xs:element minOccurs="0" maxOccurs="1" name="PrecizejumaPamatojums" type="xs:string" />
          <xs:element minOccurs="0" maxOccurs="1" name="Id" nillable="true">
            <xs:simpleType>
              <xs:restriction base="xs:int">
               \langle x, y \rangle /> \langle x, z \rangle /> \langle y, z \rangle /> \langle y, z \rangle </xs:restriction>
            </xs:simpleType>
          </xs:element>
          <xs:element minOccurs="0" maxOccurs="1" name="NmrKods" type="xs:string" />
          <xs:element minOccurs="0" maxOccurs="1" name="Sagatavotajs" type="xs:string" />
          <xs:element minOccurs="0" maxOccurs="1" name="Talrunis" type="xs:string" />
          <xs:element minOccurs="0" maxOccurs="1" name="Epasts" type="xs:string" />
          <xs:element minOccurs="0" maxOccurs="1" name="Tips" nillable="true">
            <xs:simpleType>
              <xs:restriction base="xs:int">
               \langle x, y \rangle: pattern value="[\-+]?[\d\.]{0,11}" />
              </xs:restriction>
           </xs:simpleType>
          </xs:element>
          <xs:element minOccurs="0" maxOccurs="1" name="Samaksats" type="xs:string" />
          <xs:element minOccurs="0" maxOccurs="1" name="SamaksatsInfo" type="xs:string" />
          <xs:element minOccurs="0" maxOccurs="1" name="MarkuVeids" nillable="true">
            <xs:simpleType>
              <xs:restriction base="xs:int">
               \langle x, y \rangle /> \langle x, y \rangle /> \langle y \rangle /> \langle y \rangle
```

```
 </xs:restriction>
           </xs:simpleType>
         </xs:element>
         <xs:element minOccurs="0" maxOccurs="1" name="Paskaidrojums" type="xs:string" />
         <xs:element minOccurs="0" maxOccurs="1" name="Tab">
           <xs:complexType>
             <xs:sequence>
               <xs:element minOccurs="0" maxOccurs="unbounded" name="R" nillable="true">
                  <xs:complexType>
                    <xs:all>
                      <xs:element minOccurs="0" maxOccurs="1" name="PieteikNum" type="xs:string" />
                     <xs:element minOccurs="0" maxOccurs="1" name="SanDatums" nillable="true" type="xs:dateTime" />
                     <xs:element minOccurs="0" maxOccurs="1" name="MarkuSerija" type="xs:string" />
                     <xs:element minOccurs="0" maxOccurs="1" name="IntSak" type="xs:string" />
                      <xs:element minOccurs="0" maxOccurs="1" name="IntBeigas" type="xs:string" />
                      <xs:element minOccurs="0" maxOccurs="1" name="MarkuSkaits" nillable="true">
                        <xs:simpleType>
                          <xs:restriction base="xs:int">
                            \langle x, y \rangle /> \langle x, z \rangle /> \langle y, z \rangle />
                          </xs:restriction>
                        </xs:simpleType>
                      </xs:element>
                     <xs:element minOccurs="0" maxOccurs="1" name="AkcNod" nillable="true">
                        <xs:simpleType>
                          <xs:restriction base="xs:decimal">
                             <xs:pattern value="[\-+]?[\d\.]{0,21}" />
                          </xs:restriction>
                        </xs:simpleType>
                      </xs:element>
                    </xs:all>
                  </xs:complexType>
               </xs:element>
             </xs:sequence>
           </xs:complexType>
         </xs:element>
      \langle x\mathsf{S}:a11\rangle </xs:complexType>
   </xs:element>
</xs:schema>
```
## **5. Izmaiņu vēsture**

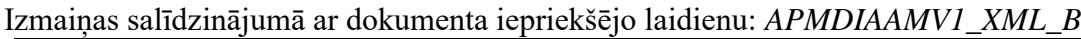

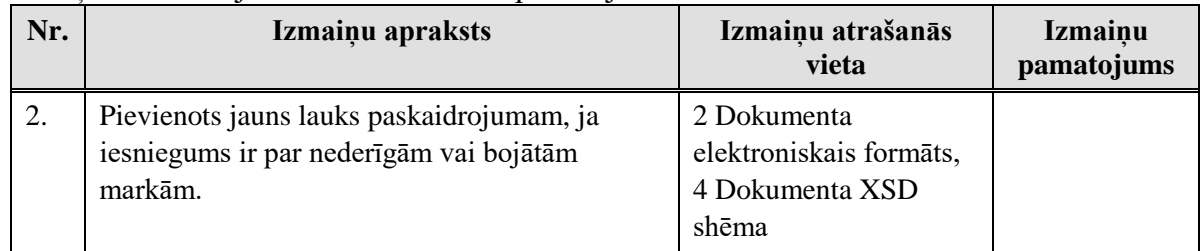

### Izmaiņas salīdzinājumā ar dokumenta iepriekšējo laidienu: *APMDIAAMV1\_XML\_C*

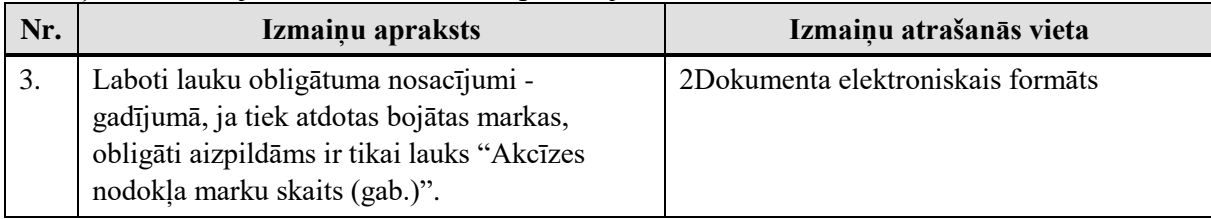